#### **eVis: can't create layer from MS Access query**

*2011-04-04 10:44 AM - Alexander Bruy*

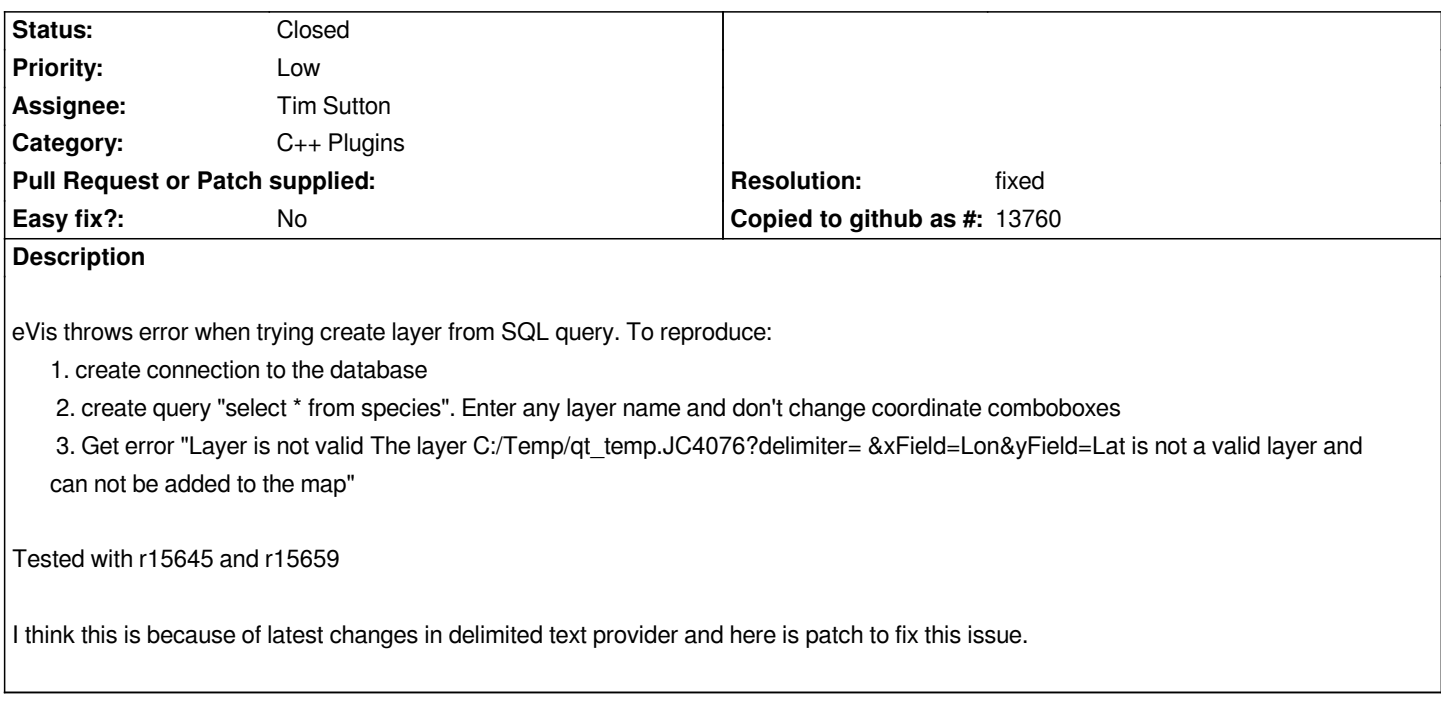

#### **Associated revisions**

## **Revision 48d7e85e - 2011-04-05 06:11 PM - Alexander Bruy**

*synchronize eVis with latest changes in delimited text provider (fix #3701)*

*git-svn-id: http://svn.osgeo.org/qgis/trunk/qgis@15676 c8812cc2-4d05-0410-92ff-de0c093fc19c*

**Revision [b8f83497 - 2011-04-05 06:11 PM - Alexand](http://svn.osgeo.org/qgis/trunk/qgis@15676)er Bruy**

*synchronize eVis with latest changes in delimited text provider (fix #3701)*

*git-svn-id: http://svn.osgeo.org/qgis/trunk@15676 c8812cc2-4d05-0410-92ff-de0c093fc19c*

### **History**

#### **#1 - 2011[-04-05 09:11 AM - Alexander Bruy](http://svn.osgeo.org/qgis/trunk@15676)**

*- Resolution set to fixed*

*- Status changed from Open to Closed*

*Applied in commit:b8f83497 (SVN r15677)*

# **Files**

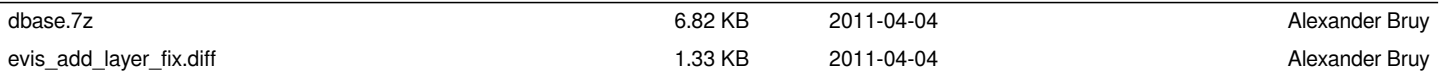